## **آموزش دوستانة**

**ساخت وبالگ**

مؤلفان: ابوالفضل طاهريان ريزي آرزو خسروپور

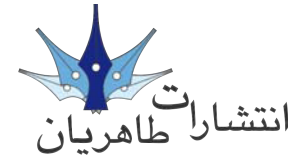

**تقدمي به حامي بي ادعاي فرهنگ و هنر آقاي محمد حسني صفار هرندي هميشه پاينده باشيد**

**سرشناسه**: طاهريان ريزي، ابوالفضل، 1352 - **عنوان و نام پديدآور**: آموزش دوستانه وبالگ/مولفان ابوالفضل طاهريان ريزي، آرزو خسروپور. **مشخصات نشر**: تهران: طاهريان، .1386 **مشخصات ظاهري**: 88 ص:. مصور؛ 11\*17سم. **شابك**: 15000 ريال: 978-964-8406-54-2 **وضعيت فهرست نويسي**: فيپا **موضوع**: وبالگها **شناسه افزوده**: خسروپور، آرزو -1356 **رده بندي كنگره**: 1386 8آ2ط5105/8884/ TK **رده بندي ديويي**: 006/7 **شماره كتابشناسي ملي**: 1175952

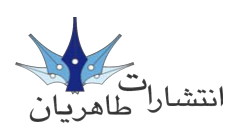

**آموزش دوستانة وبالگ**

**مؤلفان**: ابوالفضل طاهریان ریزی - آرزو خسروپور **سبک آموزش: گـام بـه گـام و کـاملاً تصـویری ● <b>نـاشـر**: انـتشـارات طـاهـریـان **نوبت چاپ**: سوم **تیراژ**: 2100 جلد **حروفچینی و طراحی**: طاهریان **سال چاپ**: 1387 **طرح جلد**: آرزو خسروپور **قیمت**: 15000ریال

**شابک**964-8406-54-5:

**آدرس انتشارات: تهران، میدان انقالب، خیابان کارگر جنوبی، خیابان دكتر لبافی نژاد، پالک ،234 طبقۀ چهارم، واحد ،11 تلفن: 66492733 تلفکس: 66974152 www.Taherianpress.com**

**هرگونه چاپ و تکثیر از محتویات، طرح جلد و عنوان مجموعۀ این کتاب بدون اجازۀ کتبی ناشر ممنوع است. متخلفان به موجب قانون حمایت از حقوق مؤلفان، مصنفان و هنرمندان حتت پیگرد قانونی قرار می گیرند.**

**خدمات جانبي كتاب** شما با مطالعة اين كتاب به يكي از اعضاي **خانوادة بزرگ انتشارات طاهريان** مبدل شدهايد ما ورود شما را تبريك گفته و به اطالع ميرسانيم كه اين مؤسسة انتشاراتي امكانات ويژهاي را به شرح زير در اختيار شما قرار ميدهد: -1 **پشتيباني اطالعات**: اين مؤسسة انتشاراتي آمادگي دارد به متامي سئواالت ريز و درشت خوانندگان كتاب در مورد وبالگ پاسخ گفته و راهنماييهاي الزم را به صورت

كاملاً رايگان ارايه دهد. براي اين منظور با شماره پشتيباني ١٦٤٩٢٧٣٣ مّاس بگيريد و سئوالات خود را با كارشناس مربوطه مطرح فرماييد. ما به عنوان يك دوست هميشگي در كنار شما هستيم.

-2 **ويژه نامة آخرين خبرها***:* انتشارات طاهريان در حركتي نو به چاپ و انتشار ويژه نامهاي چهار صفحهاي و رايگان در حوزة كامپيوتر و علوم مرتبط اقدام كرده است. براي دريافت رايگان اين ويژه نامه به صورت مرتب با دفتر انتشاراتي متاس بگيريد. **... و اما يك خواهش**

ما مطمئن هستيم كه شما با مطالعة اين كتاب به يك وبالگ نويس حرفهاي تبديل خواهيد شد. پس اولاً ما را از پيشرفتهاي مداوم خود مطلع كنيد و دوماً در صورتيكه از اين كتاب راضي بوديد آنرا به ديگر دوستانتان نيز معرفي كنيد. **كالم آخر** ما در چاپ و اراية اين كتاب متام سعي خود را در باال بردن محتوي و جلب رضايت شما

خوانندة محترم معطوف كردهاي. اميدواريم كاستيهاي آن را به ديدة اغماض بنگريد و پيشنهادات و راهنماييهاي خود را براي ما ارسال كنيد تا در ادامة راه از آن بهره ببرمي. پربارترين حلظات را هنگام مطالعه اين كتاب براي شما آرزومندمي. **هميشه سبز باشيد**

**طاهريان-خسروپور**

**به نام خداوندي كه احساس را آفريد و سخن را جهت بيان آن** اگر از مشكالت ريز و درشت دنياي امروز سرسام گرفتهايد و ميخواهيد حلظهاي با خود خلوت كرده و از پشت يك تريبون حرفهاي دلتان را به گوش عالم و آدم برسانيد، ما به شما وبالگ را معرفي ميكنيم. وبالگ شهر فرنگي است كه خيليها دوست دارند دنيا را از دريچة آن ببينند و براي يكديگر دست تكان دهند. وبالگ شايد فرصتي براي گرده برداري از دلها و رساندن پيام محبت به نزديكترين دوست باشد. هر چه از وبالگ بگوييم كم گفتهامي. نوع استفاده از اين پديده كه حاال خواسته يا نا خواسته به ديگر رسانهها مثل روزنامه و تلويزيون تنه ميزند، بستگي به شما دارد. اگر شما حرفي براي گفنت داريد، كه ارزش شنيدن دارد امروز همان روز قشنگي است كه ميتوانيد با استفاده از وبالگ آن را در گوش متام مردم دنيا زمزمه كنيد. **سبك آموزشي** سبك آموزشي در اين كتاب كاملاً تصويري. كاربردي و دوستانه است به طوريكه هر كاربر كنجكاو ميتواند آنرا در داخل جيب خود قرار داده و در يك سفر كوتاه، چندين مبحث آنرا مطالعه كند. اين يك تعارف نيست بلكه هدف اصلي ما از نگارش مجموعة فوق است. **ساختار كتاب** در اين كتاب ما سعي كردهامي وبالگ را از دريچهاي تازه بررسي كنيم. بخشهاي مختلف اين كتاب به صورتي طراحي شده تا شما بتوانيد از ابتدا نگرشي كاملاً صحيح را نسبت به وبالگ و وبالگ نويسي پيدا كنيد. ساختار كلي كتاب به شكل زير است: شماره و عنوان گام مقدمة گام تصاوير هر گام شماره گذاريهاي گام عنوان فصل شمارة صفحهد ).

## **تازهترين كتاب از اين مجموعه**

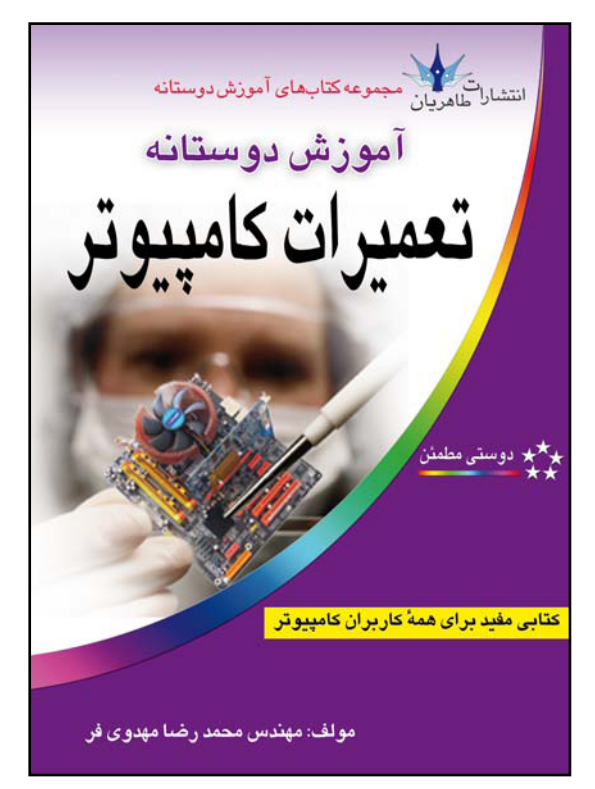

در اين قسمت فرصتي دست داد تا ما بتوانيم يكي از كتابهاي جالب كه هر كاربر كنجكاو كامپبوتر به آن نياز دارد را به شما معرفي كنيم. نام اين كتاب **آموزش دوستانة تعميرات كامپيوتر** است. اين كتاب را ميتوان مرجعي مناسب براي كساني دانست كه ميخواهند، مشكالت ريز و درشت كامپيوتر خود را در حداقل زمان مرتفع كنند. با استفاده از كتاب فوق شما ميتوانيد همانند يك پزشك با بررسي دقيق مشكالت كامپيوتر و جتزيه و حتليل آن اقدام به جتويز دارو و نهايتاً رفع اشكال كنيد...

## **فهرست**

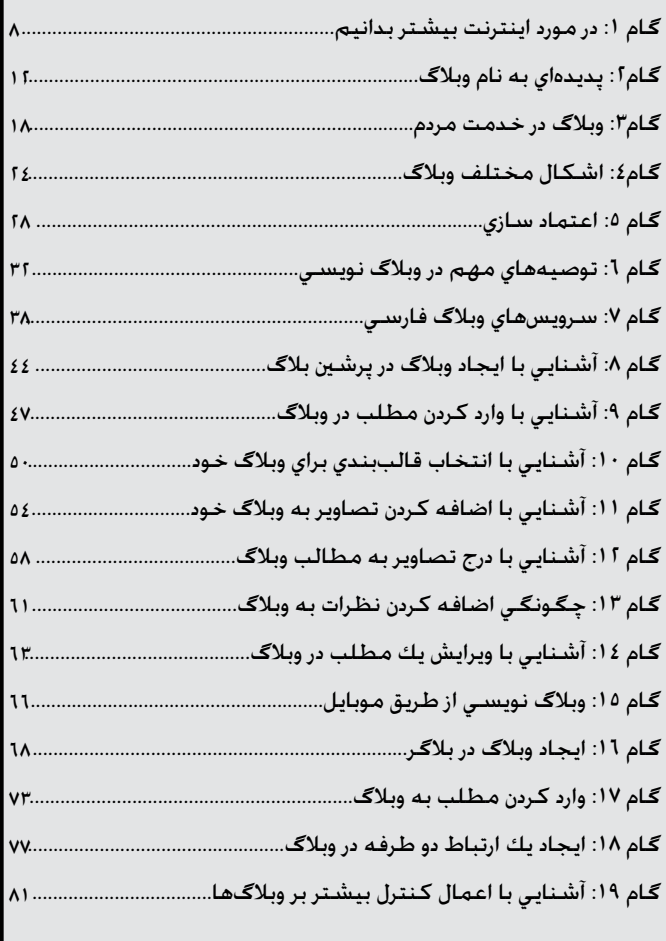